# Package: resios (via r-universe)

August 18, 2024

Type Package

Title Interacts with REE and ESIOS API

Version 0.1.0.9003

Description Provides functions to retrieve and use easily data from Red Electrica Española (REE) the which operates the national electricity grid in Spain. The REE also provides ESIOS from electronic-``Sistema de Información del Operador del Sistema'', which is also covered here.

License MIT + file LICENSE

URL <https://github.com/ropenspain/resios>,

<https://ropenspain.github.io/resios/>

#### BugReports <https://github.com/ropenspain/resios/issues>

Depends  $R$  ( $>= 4.2$ )

**Imports** httr2 ( $> = 0.2.3$ ), methods

**Suggests** testthat  $(>= 3.0.0)$ 

Config/Needs/website rmarkdown

Config/testthat/edition 3

Encoding UTF-8

Roxygen list(markdown = TRUE)

RoxygenNote 7.3.0

Repository https://ropenspain.r-universe.dev

RemoteUrl https://github.com/rOpenSpain/resios

RemoteRef HEAD

RemoteSha ad5a5f8dab763102fd7cd584538334ac175b32e9

# <span id="page-1-0"></span>**Contents**

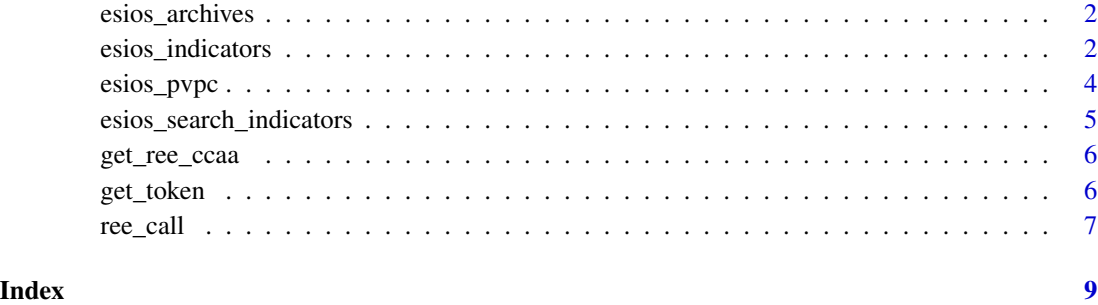

esios\_archives *Retrieve archives from ESIOS*

#### Description

Check which archives are available.

#### Usage

```
esios_archives()
```
#### Value

A data.frame with the information of what is available and where.

#### Examples

```
archives <- esios_archives()
head(archives)
```
<span id="page-1-1"></span>esios\_indicators *Retrieve an indicator*

# Description

Retrieve the information of any indicator based on the id.

<span id="page-2-0"></span>esios\_indicators 3

#### Usage

```
esios_indicators(
  indicator,
  locale = NULL,
  datetime = NULL,
  start_date = NULL,
  end_date = NULL,
  time_agg = NULL,
  time_trunc = NULL,
  geo_agg = NULL,
  geo_ids = NULL,
  geo_trunc = NULL
\mathcal{L}
```
# Arguments

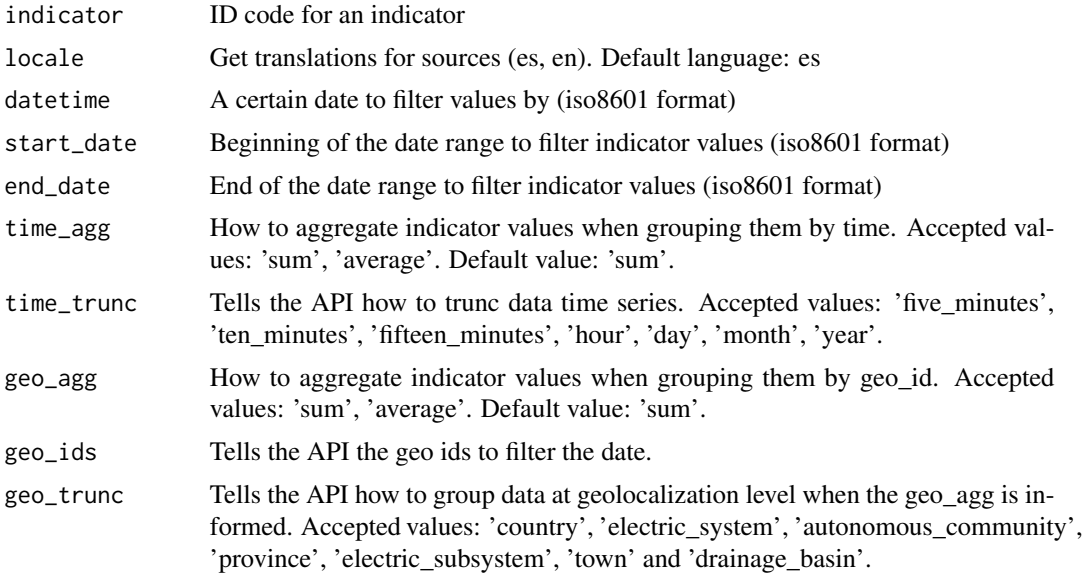

#### References

<https://api.esios.ree.es/>

### See Also

[esios\\_search\\_indicators\(\)](#page-4-1)

# Examples

ei10001 <- esios\_indicators(10001) head(ei10001)

<span id="page-3-0"></span>

#### Description

This is a shortcut for esios\_indicators("1001") with some parsing.

#### Usage

```
esios_pvpc(
  locale = NULL,
 datetime = NULL,
  start_date = NULL,
 end_date = NULL,
  time_agg = NULL,
  time_trunc = NULL,
 geo_agg = NULL,
 geo_ids = NULL,
 geo_trunc = NULL
)
```
#### Arguments

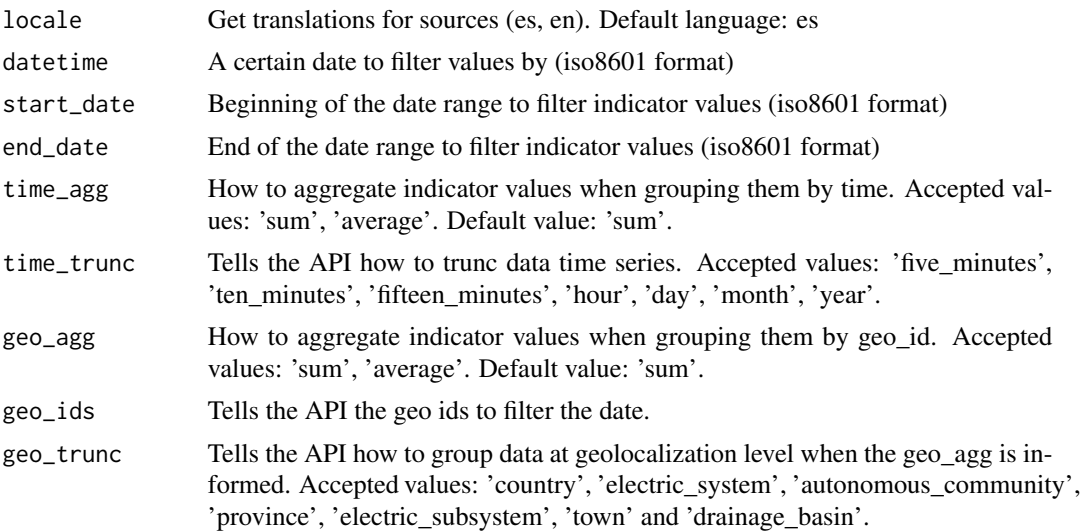

#### Value

A data.frame with value ( $\epsilon$ /MWh), datetime, datetime\_utc, tz\_time, geo\_id and geo\_name.

#### See Also

[esios\\_indicators\(\)](#page-1-1)

# <span id="page-4-0"></span>Examples

e <- esios\_pvpc()

<span id="page-4-1"></span>esios\_search\_indicators

*List ESIOS indicators*

# Description

Find which indicators are available.

#### Usage

```
esios_search_indicators(
  text = NULL,
  taxonomy_terms = NULL,
  taxonomy_ids = NULL
\mathcal{L}
```
#### Arguments

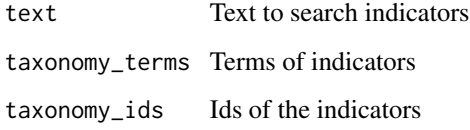

#### Value

A data.frame with four columns: name, description, short\_name and id.

#### See Also

```
esios_indicators()
```
#### Examples

```
ei <- esios_search_indicators()
mercados <- esios_search_indicators(text = "Mercados y precios")
```
<span id="page-5-0"></span>

# Description

Get all the CCAA available

#### Usage

get\_ree\_ccaa()

#### Value

A vector with the regions

#### See Also

[ree\\_call\(\)](#page-6-1)

#### Examples

get\_ree\_ccaa()

get\_token *Get ESIOS token*

#### Description

To get a token you need to ask for it.

#### Usage

get\_token(token = NULL)

#### Arguments

token The character string as a token

# Value

Invisible the token

#### Examples

token <- get\_token("aahdahgagdadfsafd")

<span id="page-6-1"></span><span id="page-6-0"></span>

#### Description

Retrieve data from Red Electrica Española.

#### Usage

```
ree_call(
  category,
 widget,
  start_date = end_date - 1,
  end_date = Sys.Date(),
  time_trunc = NULL,
  geo_trunc = NULL,
  region = "peninsular",
 lang = "es",parse = TRUE,
  ...
)
```
# Arguments

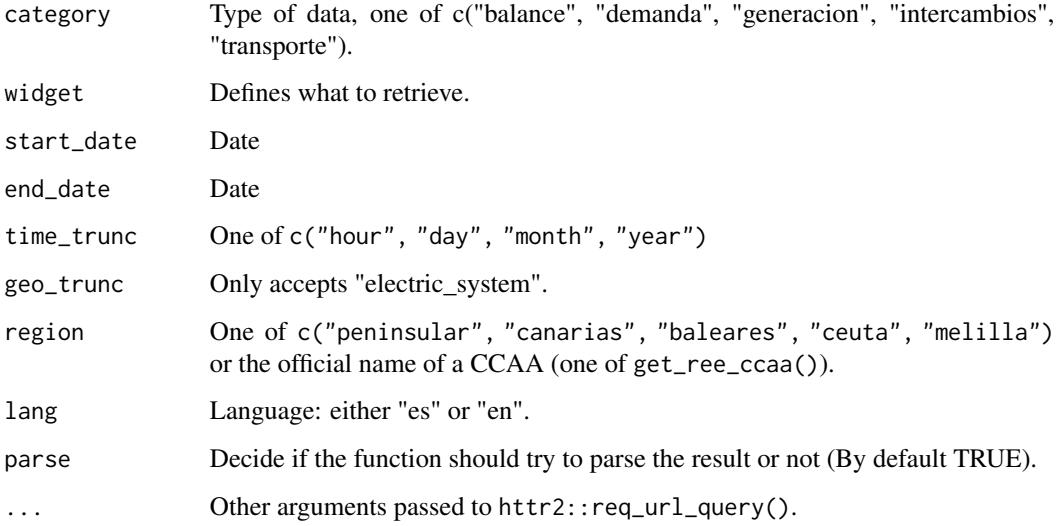

#### Value

A data.frame by default or a list if parse = FALSE.

#### Examples

```
rc <- ree_call(start_date = as.Date("2018-01-01"),
            end_date = "2018-12-31T23:59",
            time_trunc = "month",
            region = "peninsular", lang = "en",
            category = "demanda", widget = "ire-general")
# rc2 <- ree_call(category = "balance", widget = "balance-electrico",
# start_date = "2022-12-31T23:59",
# region = "peninsular", lang = "en", time_trunc = "day")
# rc3 <- ree_call(lang = "es",
# category = "generacion",
# widget = "estructura-generacion",
# start_date = "2014-01-01T00:00",
              end_data = "2018-12-31T23:59",# time_trunc = "year",
# geo_trunc = "electric_system",
# region = "Castilla la Mancha")
```
# <span id="page-8-0"></span>Index

esios\_archives, [2](#page-1-0) esios\_indicators, [2](#page-1-0) esios\_indicators(), *[4,](#page-3-0) [5](#page-4-0)* esios\_pvpc, [4](#page-3-0) esios\_search\_indicators, [5](#page-4-0) esios\_search\_indicators(), *[3](#page-2-0)*

get\_ree\_ccaa, [6](#page-5-0) get\_token, [6](#page-5-0)

ree\_call, [7](#page-6-0) ree\_call(), *[6](#page-5-0)*